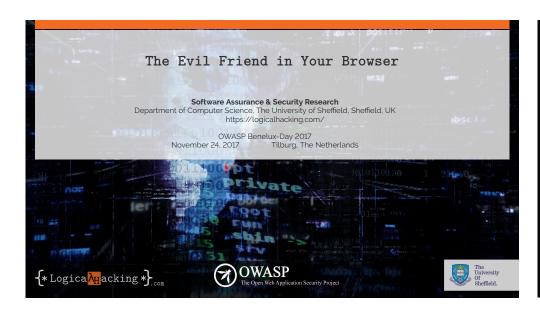

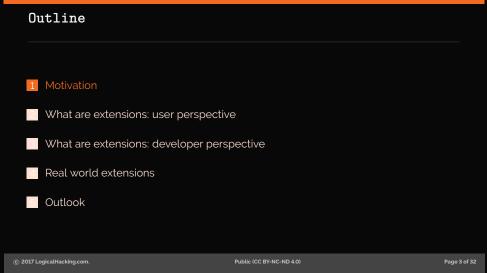

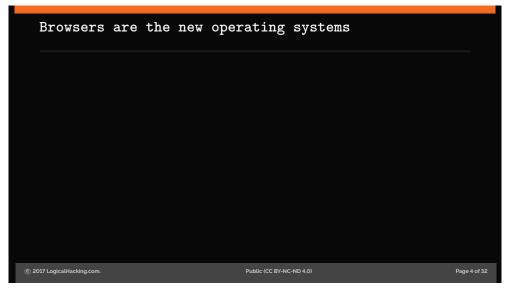

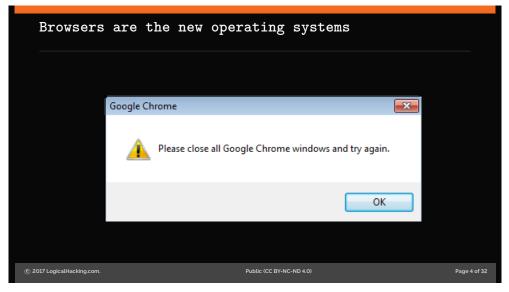

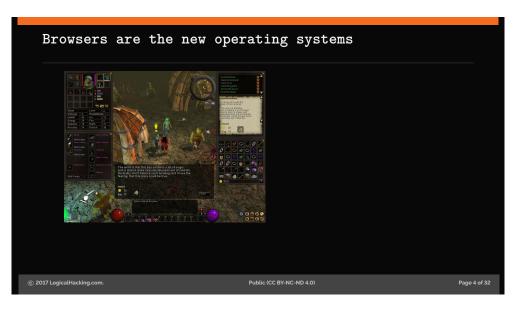

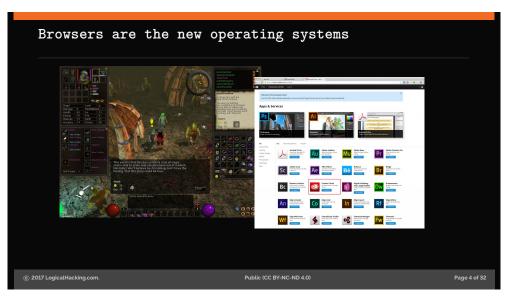

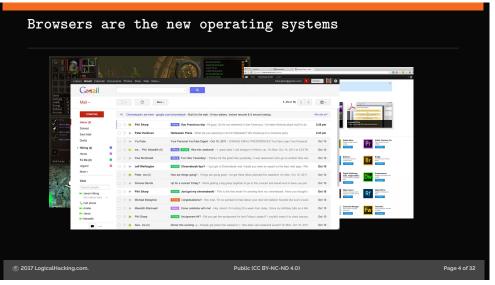

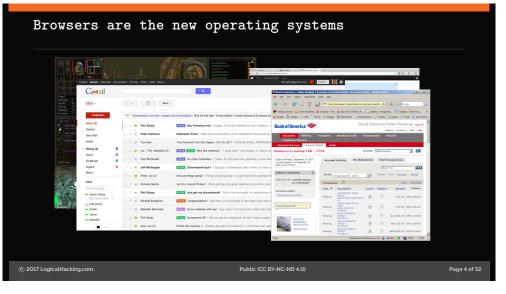

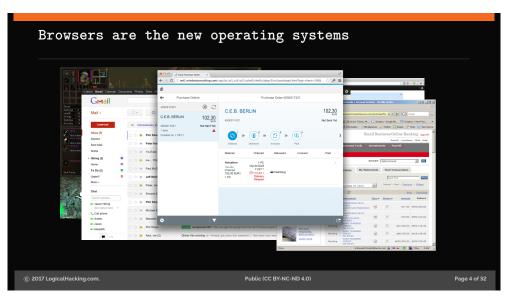

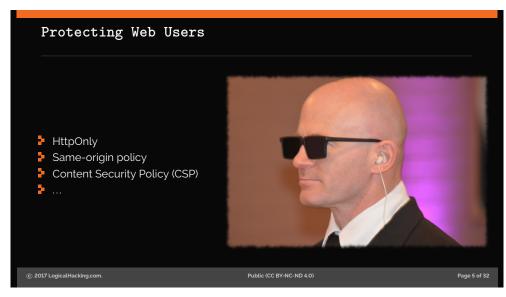

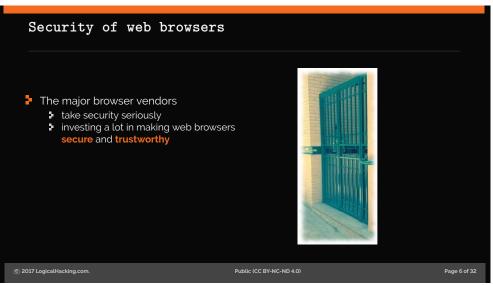

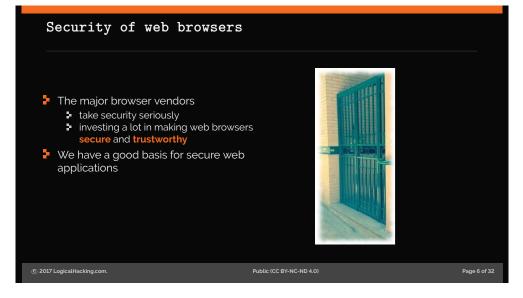

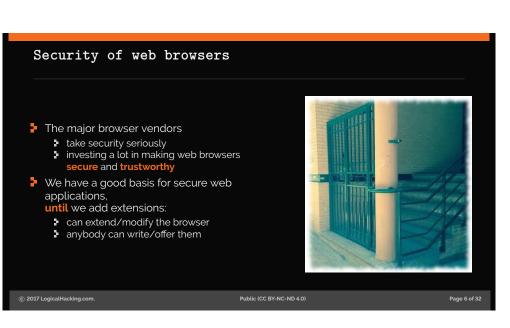

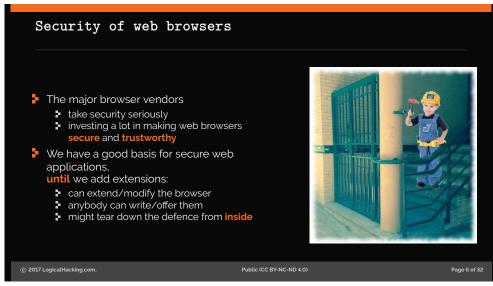

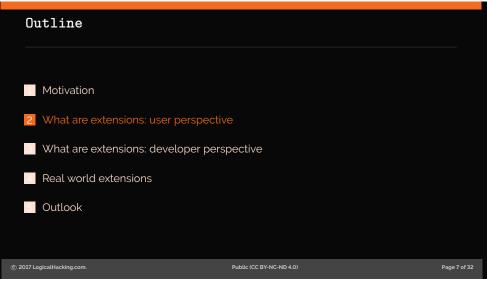

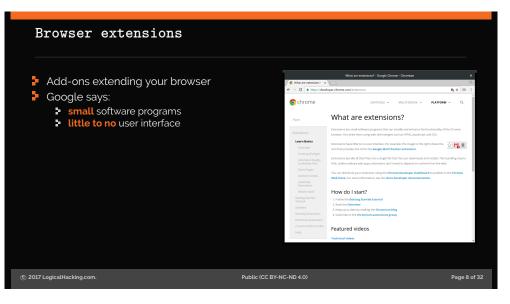

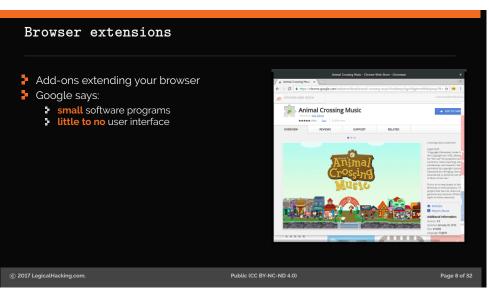

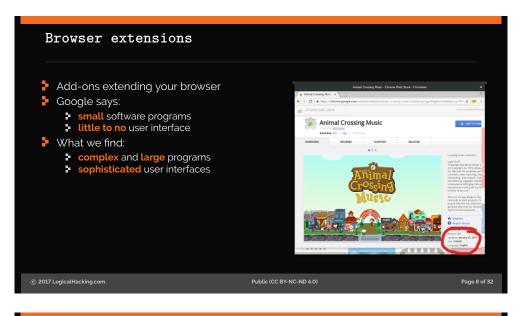

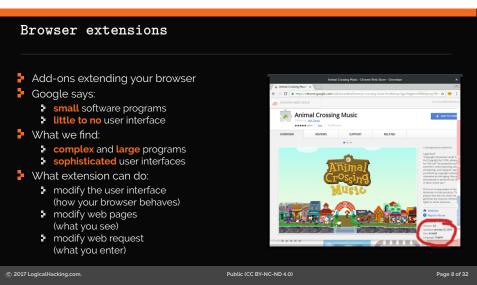

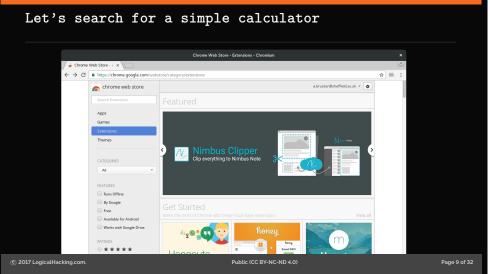

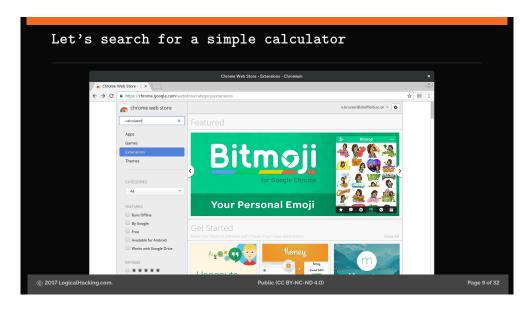

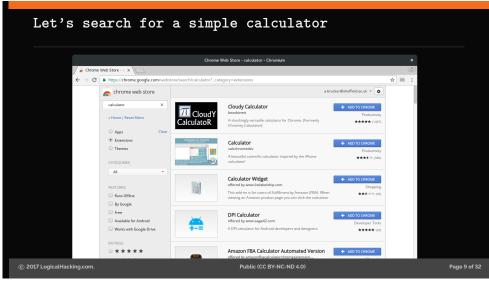

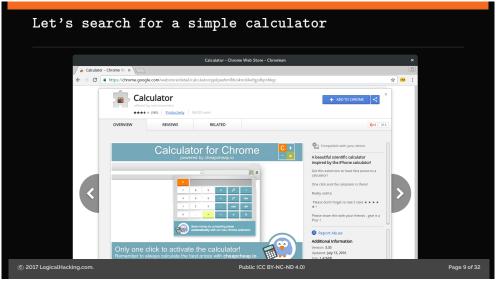

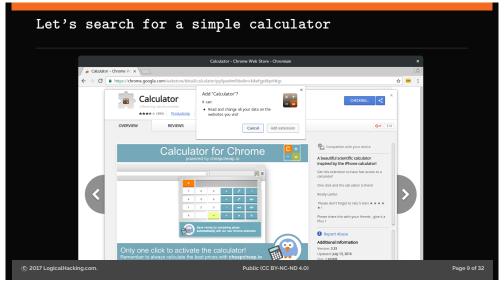

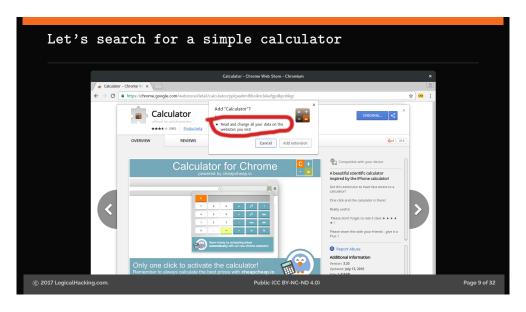

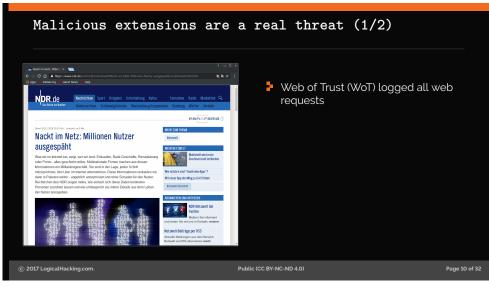

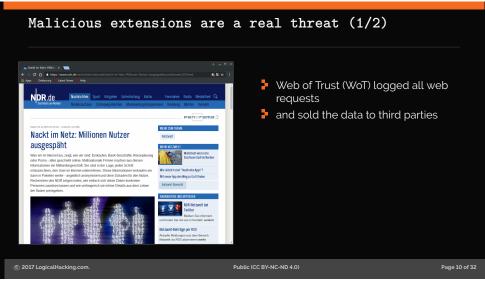

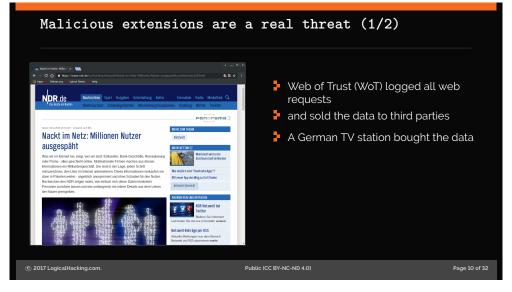

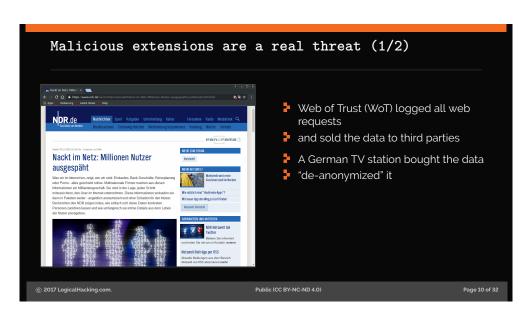

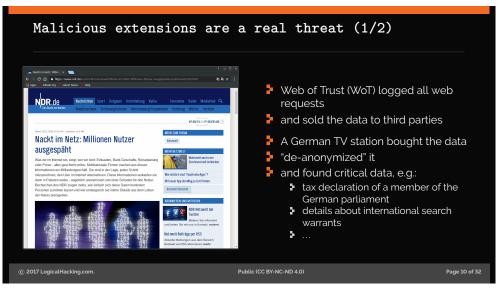

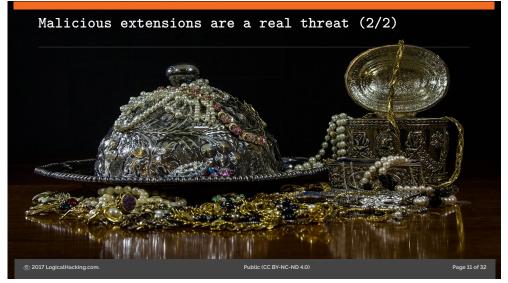

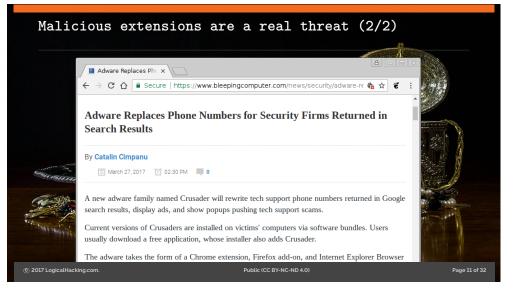

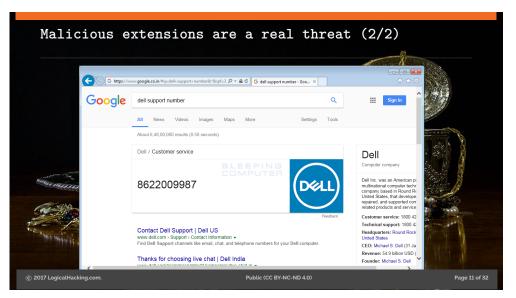

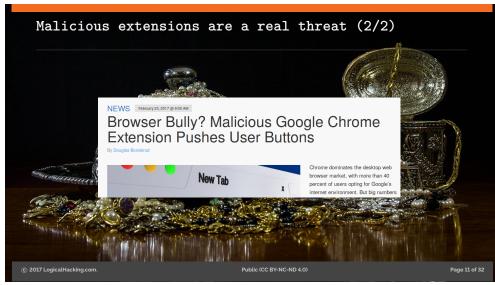

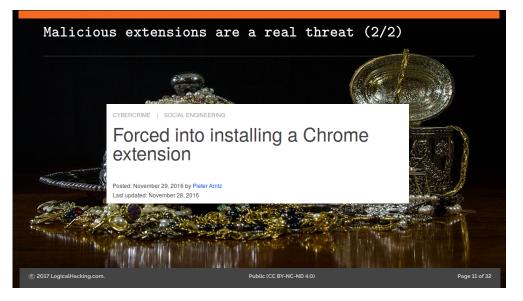

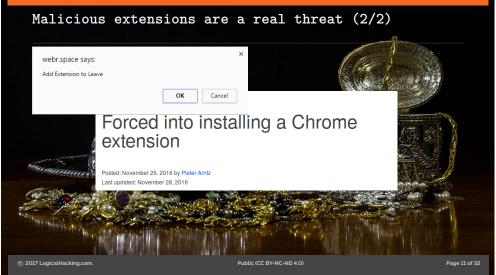

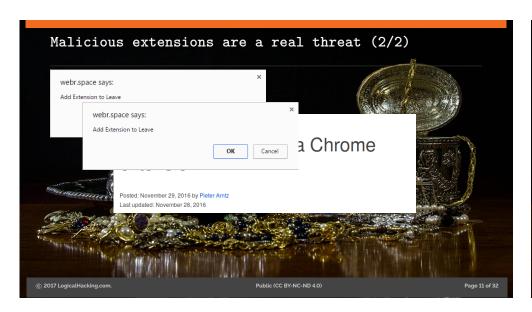

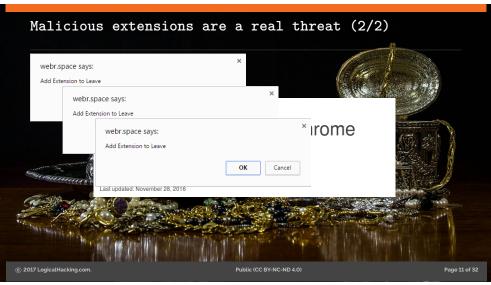

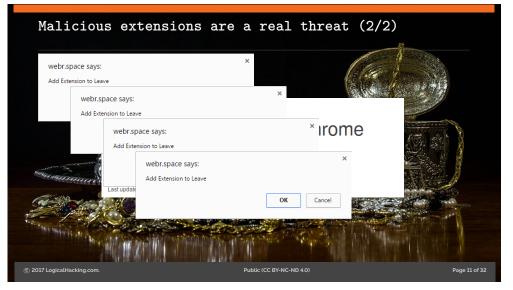

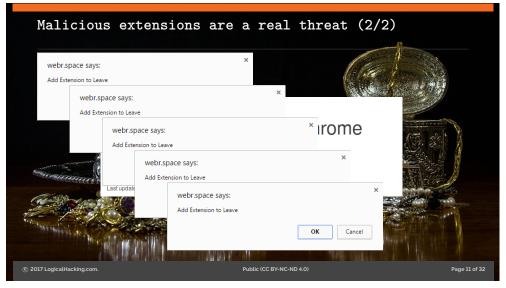

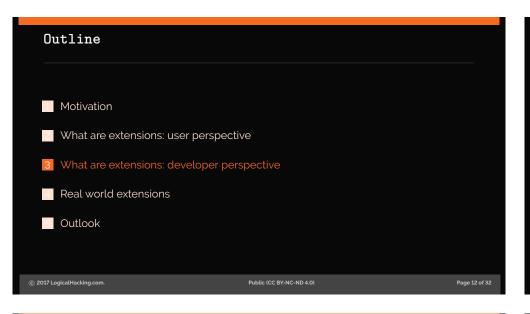

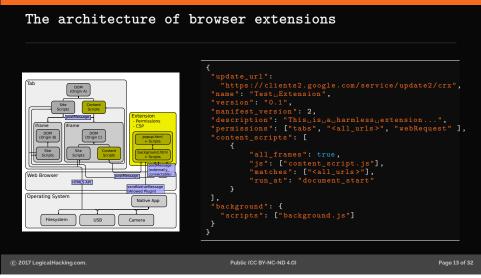

## Security mechanism: Permissions

## **Background Scripts**

Two-dimensional permission system:

- functional permissions: tabs, bookmarks, webRequest, desktopCapture, ...
- host permissions: https://\*.google.com, http://www.facebook.com, but also <all\_urls> and https://\*/\*

Host permissions restrict effect of some functional permissions

### **Content Scripts**

Black and white: either injecting script, or not

### Outline

- Motivation
- What are extensions: user perspective
- What are extensions: developer perspective
- 4 Real world extensions
- Outlook

© 2017 Logical Hacking.com. Public (CC BY-NC-ND 4.0) Page 14 of 32

© 2017 LogicalHacking.com. Public (CC BY-NC-ND 4.0)

Page 15 of 32

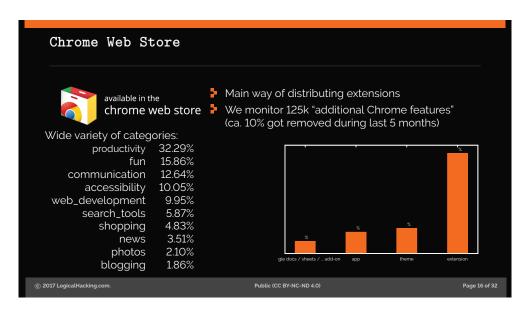

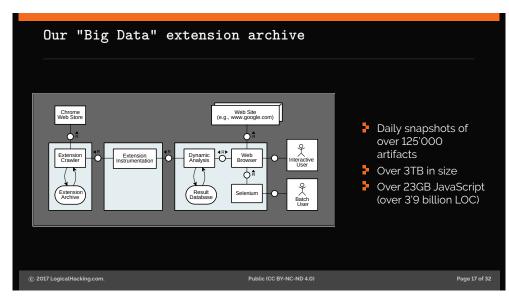

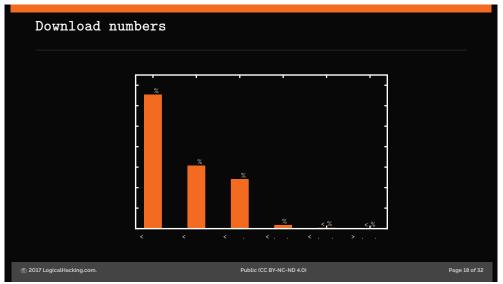

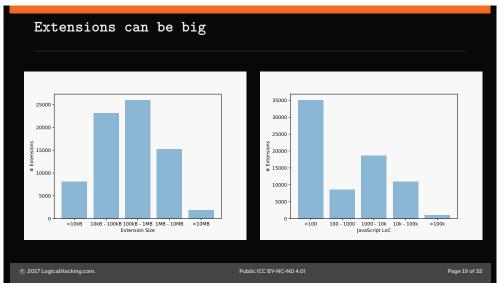

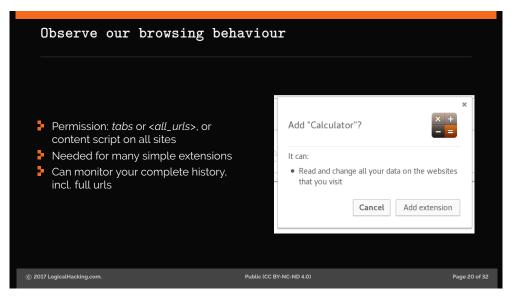

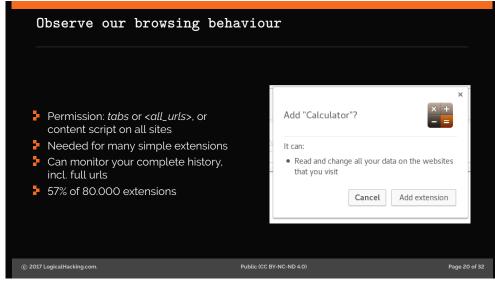

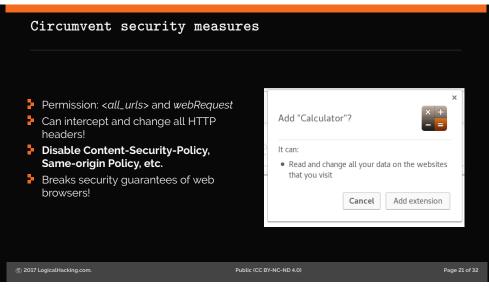

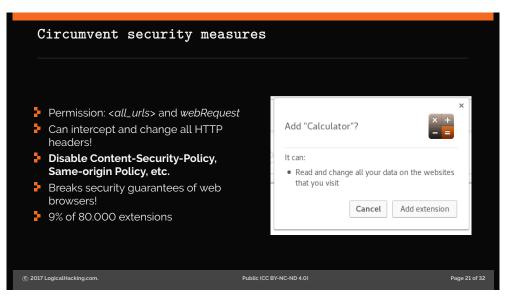

## 

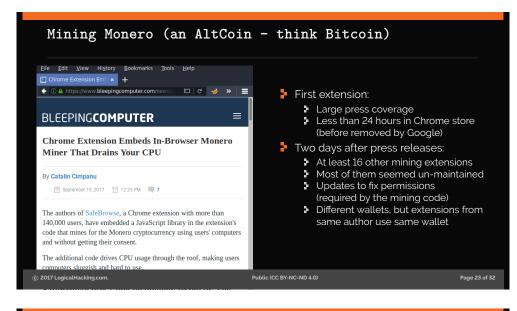

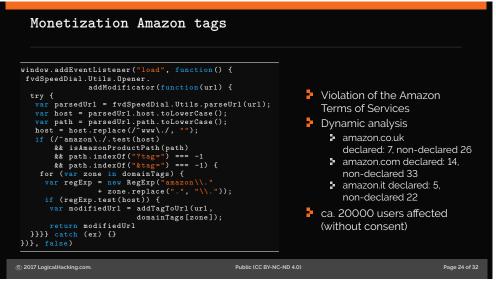

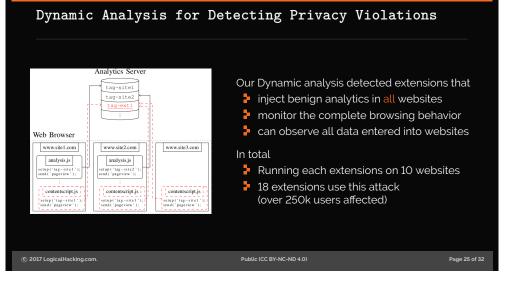

# Outline Motivation What are extensions: user perspective What are extensions: developer perspective Real world extensions 5 Outlook

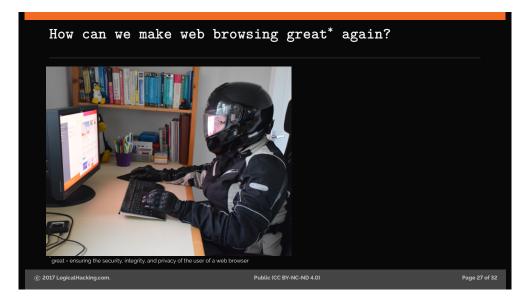

## How can we make web browsing great\* again?

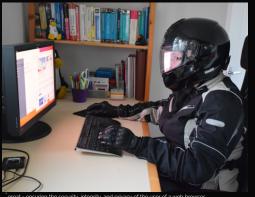

- Integrity:
  - content modifications
  - layout modifications
- Confidentiality:
  - data storage
  - transmitted data
- Privacy:
  - access to sensors
  - personal identifiers

great - ensuring the security, integrity, and privacy of the user of a web browser

© 2017 LogicalHacking.com. Page 27 of 32

#### On the long term Outlook:

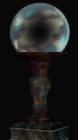

- Sandboxing of extensions
- A different permission model
  - granularity?
  - dynamic vs static?
- Better explanation for users
- **▶** Better analysis/test tools for extensions

Expect updates from us in the future.

© 2017 Logical Hacking.com. Public (CC BY-NC-ND 4.0) Page 28 of 32

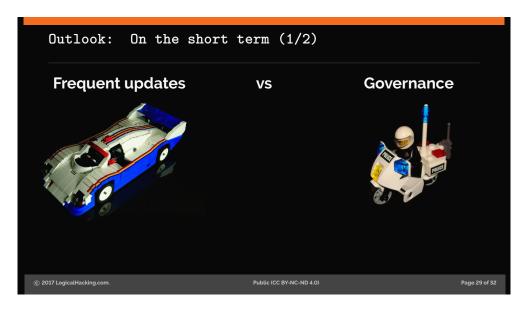

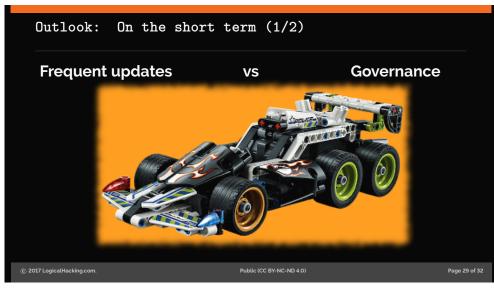

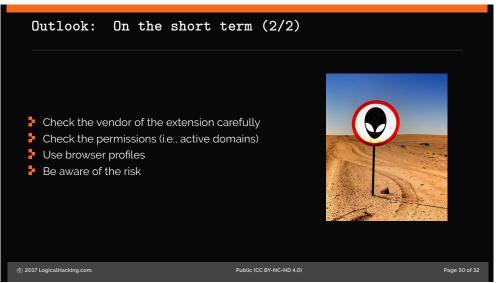

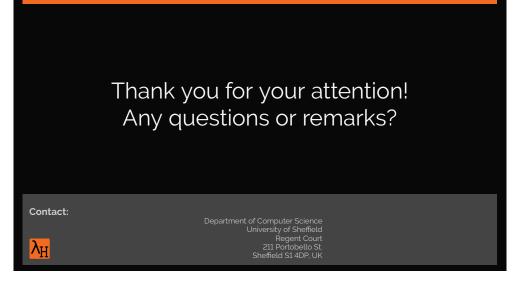

## Document Classification and License Information

© 2017 LogicalHacking.com, .

This presentation is classified as *Public (CC BY-NC-ND 4.0)*:

Except where otherwise noted, this presentation is licensed under a Creative Commons Attribution-NonCommercial-NoDerivatives 4.0 International Public License (CC BY-NC-ND 4.0).

© 2017 LogicalHacking.com. Public (CC BY-NC-ND 4.0) Page 32 of